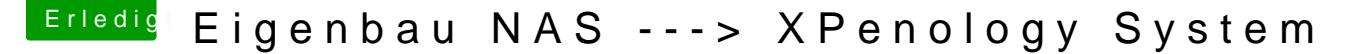

Beitrag von burzlbaum vom 16. August 2018, 23:14

soooooo Xpenology läuft

Das komplizierteste Vorhaben (und bevor das nicht ordentlich läuft möcht nicht weiter machen) ist das Einbinden meiner TV Karte in DSM um dort m zu installieren.

Jetzt hat wohl schon mal jemand genau meine Karte unter xpenology z Mein Problem: ich habe überhaupt keine Ahnung von Linux. Ich habe zw Homebridge erfolgreich eingerichtet. Aber da waren einfach die Anleitungen

[https://xpenology.com/forum/to &her-dvbsky](https://xpenology.com/forum/topic/7298-dvbsky-s952-v3-and-other-dvbsky-stuff-on-dsm6/)-stuff-on-dsm6/

Hier wird beschrieben, wie ich die Treiber für meine DVBSky S952 V3 in Problem, ich erhalte beim Versuch das Chroot Packet manuell zu i Meldung das Phyton 2.7x oder neuer installiert sein muss. Phyton 3 ist aber

Die fertig kompilierten Treiber (dvbsky\_modules\_dsm6\_bromolow\_190216.ta 4ee12139a024f3123cab0dfeebc81e4a)) habe ich auch schon auf der DSM die jetzt einbinden? Da fehlts mir einfach völlig an Background (zumindest für mich) da nicht klar genug.

Kann mir das jemand verständlich näher bringen?

Vielen Dank!